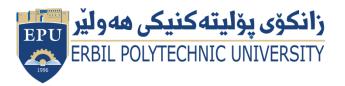

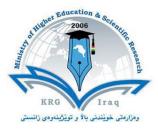

| Module (Course Syllabus) Catalogue |                                        |                    |  |  |
|------------------------------------|----------------------------------------|--------------------|--|--|
|                                    | 2023-2024                              |                    |  |  |
| College/ Institute                 | Erbil Administrative Technical College |                    |  |  |
| Department                         | Business Administration Techniques     |                    |  |  |
| Module Name                        | Computerizing Project Management       |                    |  |  |
| Module Code                        | CPM605                                 |                    |  |  |
| Semester                           | Sixth Semester                         |                    |  |  |
| Credits                            | 4                                      |                    |  |  |
| Module type                        | Prerequisite <b>*</b> Cor              | e Assist           |  |  |
| Weekly hours                       | 3                                      |                    |  |  |
| Weekly hours (Theory)              | (0) hr Class                           | (0) hr Workload    |  |  |
| Weekly hours (Practical)           | (3) hrs Class                          | (100) hrs Workload |  |  |
| Lecturer (Theory)                  | /                                      |                    |  |  |
| E-Mail & Mobile NO.                | /                                      |                    |  |  |
| Lecturer (Practical)               | Payman Mohammed Hasan                  |                    |  |  |
| E-Mail & Mobile NO.                | Payman.hasan@epu.edu.iq                |                    |  |  |

## **Course Book**

|            | 1                                                                                                  |
|------------|----------------------------------------------------------------------------------------------------|
|            | The purpose of this information is to assist students in understanding proper classroom behaviour. |
|            | The classroom should be a learning-centered environment in which faculty and students are          |
|            | unhindered by disruptive behaviour. You are a college student and are expected to act in a mature  |
|            | manner and to be respectful of the learning process, your instructor and your fellow students.     |
|            | Faculty members have the authority to manage their classrooms to ensure an environment             |
|            | conducive to learning.                                                                             |
|            | • Take responsibility for your education.                                                          |
| Condition  | • Attend every class.                                                                              |
| and policy | • Get to class on time.                                                                            |
|            | • Do not have private conversations.                                                               |
|            | • Turn mobile phones off.                                                                          |
|            | • Do not dominate other students' opportunity to learn by asking too many questions.               |
|            | • Respect your instructor.                                                                         |
|            | • Your classmates deserve your respect and support.                                                |
|            | • Come to class prepared.                                                                          |
|            | • Turn in your work on time.                                                                       |
|            | • Do not bring children to class.                                                                  |
|            | • Cheating (or Plagiarism) on assignment/exam will result in "Failure".                            |
|            | Upon successful completion of the course, the student will be able to:                             |
|            | Use Access to create and modify tables in relational databases                                     |
|            | • Work in groups on a project to design and create a database for an application requiring a       |
|            | small to average number of tables                                                                  |
| Course     | • Merge normalized relations from each user view into a complete set of normalized relations       |
| objectives | for a simple business application                                                                  |
|            | Prepare an Entity Relationship Diagram for a simple business application                           |
|            | Use Access to retrieve data from relational databases                                              |
|            | • Prepare the physical relational database schema for a simple business application                |
|            | Identify user views for an application                                                             |

|                                              | Normalize a user view to 3rd Normal Form                                                                                              |      |  |
|----------------------------------------------|----------------------------------------------------------------------------------------------------|------|--|
|                                              | <ul> <li>Describe the basic differences between relational, hierarchical and network databases</li> </ul>                             |      |  |
|                                              | <ul> <li>Describe the basic functions of a Database Management System</li> </ul>                                                      |      |  |
|                                              | <ul> <li>Describe the basic functions of a Database Management System</li> <li>Describe the responsibilities of a Database</li> </ul> |      |  |
|                                              | - Describe the responsibilities of a Database                                                                                         |      |  |
| Student's                                    | The students are obliged to attend the lab sessions. Throughout the course students will be tested                                    |      |  |
| obligation                                   | through quizzes, assignments, lab tests.                                                                                              |      |  |
|                                              | 240/ Mid Torm (Theory and practical)                                                                                                  |      |  |
|                                              | 24% Mid Term (Theory and practical)                                                                                                   |      |  |
| Assessment                                   |                                                                                                    |      |  |
| scheme                                       | 26% Assignment (report, project, homework, seminar.)                                                                                  |      |  |
|                                              | 40% Final Exam                                                                                                    |      |  |
|                                              |                                                                                                    |      |  |
| (Database for beginners and fundamentals)    |                                                                                                    |      |  |
| Course                                       | http://www.staff.amu.edu.pl/~zcht/pliki/Databases%20for%20beginners.pdf                                                               |      |  |
| References                                   |                                                                                                    |      |  |
|                                              |                                                                                                    |      |  |
|                                              | https://www.sqlcourse.com/                                                                                                    |      |  |
|                                              |                                                                                                    |      |  |
| Practical Topics                             |                                                                                                    | Week |  |
|                                              | on to Databases What are the advantages                                                                                               |      |  |
| and Disad                                    | -                                                                                                    |      |  |
| Introducti                                   | on to Relational Databases: Entities,                                                                                                 |      |  |
| Attributes                                   | , Relationships, Primary Keys and                                                                                                    | 1-3  |  |
| Foreign Key                                  |                                                                                                    |      |  |
|                                              |                                                                                                    |      |  |
|                                              |                                                                                                    |      |  |
| • Entity – Relationship                      |                                                                                                    |      |  |
| diagram, defining entities and relationships |                                                                                                    | 4-6  |  |
| Metadata. Relational                         |                                                                                                    |      |  |
|                                              |                                                                                                    |      |  |
| Introducti                                   | on to MS Access                                                                                                    |      |  |
|                                              |                                                                                                    |      |  |

| Creating tables in Microsoft Access, defining relations between |      |
|-----------------------------------------------------------------|------|
| tables                                                          |      |
| Apply entity-relationship model in Ms Access                    |      |
| Apply metadata, relational                                      |      |
| Creating Forms Creating Query                                   |      |
| And Properties                                                  | 7-12 |
| Creating Report                                                 |      |
| Creating More Example database                                  |      |